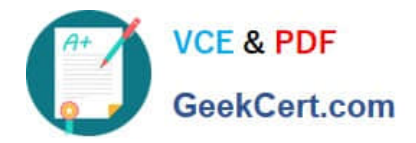

# **C\_TPLM30\_66Q&As**

SAP Certified Application Associate - Enterprise Asset Management (Maintenance & Repair) with SAP ERP 6.0 EHP6

## **Pass SAP C\_TPLM30\_66 Exam with 100% Guarantee**

Free Download Real Questions & Answers **PDF** and **VCE** file from:

**https://www.geekcert.com/c\_tplm30\_66.html**

### 100% Passing Guarantee 100% Money Back Assurance

Following Questions and Answers are all new published by SAP Official Exam Center

**Colonization** Download After Purchase

- **@ 100% Money Back Guarantee**
- **83 365 Days Free Update**
- 800,000+ Satisfied Customers

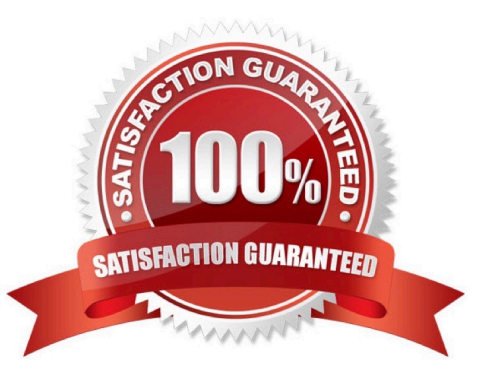

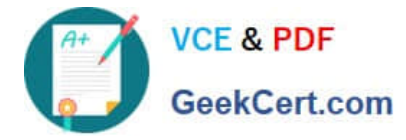

#### **QUESTION 1**

In which lifecycle scenarios can you use SAP Solution Manager? (Choose three)

- A. Retirement
- B. Operations
- C. Implementation
- D. Optimization
- E. Scoping

Correct Answer: BCD

#### **QUESTION 2**

What does the notification type define? (Choose three)

- A. The reference object view
- B. The catalog or catalog profile
- C. The scheduling type
- D. The planner group
- E. The number assignment of the notification

Correct Answer: ABE

#### **QUESTION 3**

When you create a refurbishment order, which reference objects can you use? (Choose three)

- A. Functional location
- B. Equipment without serial number
- C. Material with serial number
- D. Material without serial number
- E. Equipment with serial number

Correct Answer: CDE

#### **QUESTION 4**

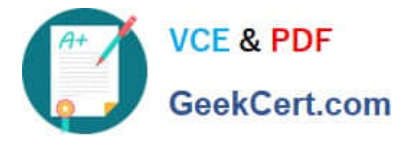

Which steps must you perform to activate the usage history for equipment? (Choose two)

- A. Activate the usage history for the equipment category.
- B. Set the Usage History indicator for the maintenance plant.
- C. Define history-related fields for the relevant equipment reference category.
- D. Activate the usage history for each piece of equipment in the master record.

Correct Answer: AC

#### **QUESTION 5**

What are the prerequisites for installing equipment at a functional location? (Choose two)

- A. A cost center is assigned to the equipment.
- B. A fixed asset is assigned to the equipment.
- C. The equipment category of the equipment allows the installation.
- D. The functional location master record allows the installation.

Correct Answer: CD

[Latest C\\_TPLM30\\_66](https://www.geekcert.com/c_tplm30_66.html) **[Dumps](https://www.geekcert.com/c_tplm30_66.html)** [C\\_TPLM30\\_66 VCE Dumps](https://www.geekcert.com/c_tplm30_66.html) [C\\_TPLM30\\_66 Braindumps](https://www.geekcert.com/c_tplm30_66.html)